# **Оформление сертификатов**

#### **Вьюн Наталья Дмитриевна**

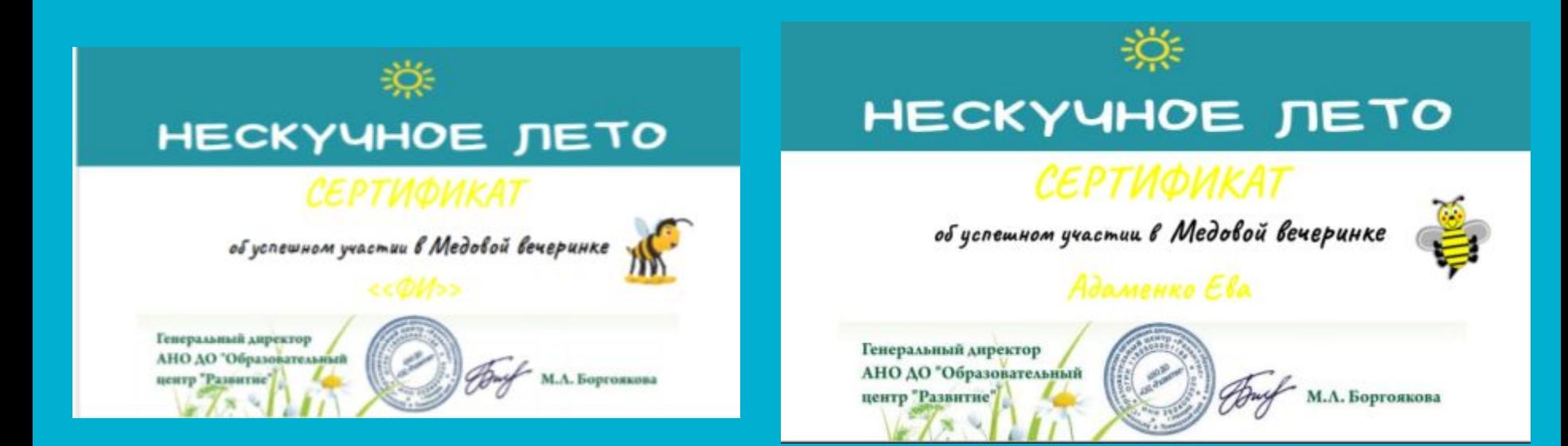

#### Шаблон сертификата **Надо получить**

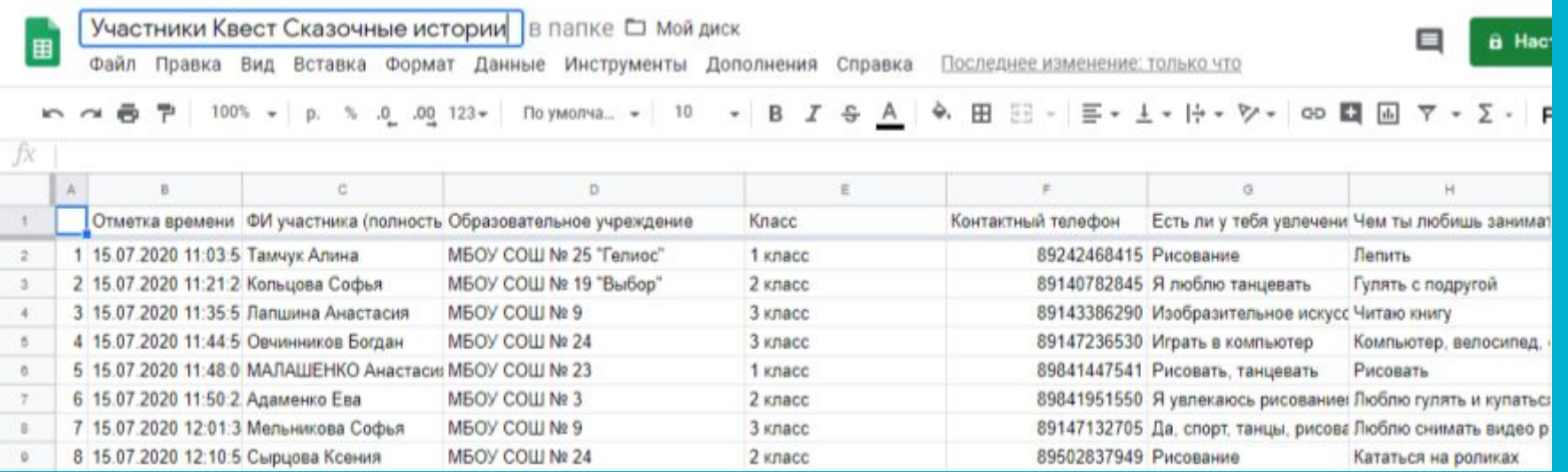

### **Шаг 1. Создаем таблицу Google с данными для заполнения**

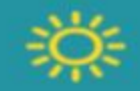

#### НЕСКУЧНОЕ ЛЕТО

#### СЕРТИФИКАТ

обуспешном участии в Медовой вечеринке

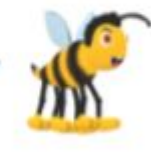

**Заменяем текст на сертификате названием столбца в таблице**

Генеральный директор АНО ДО "Образовательный центр "Развитие"

Л. Боргоякова

# **Шаг 2. Готовим образец сертификата**

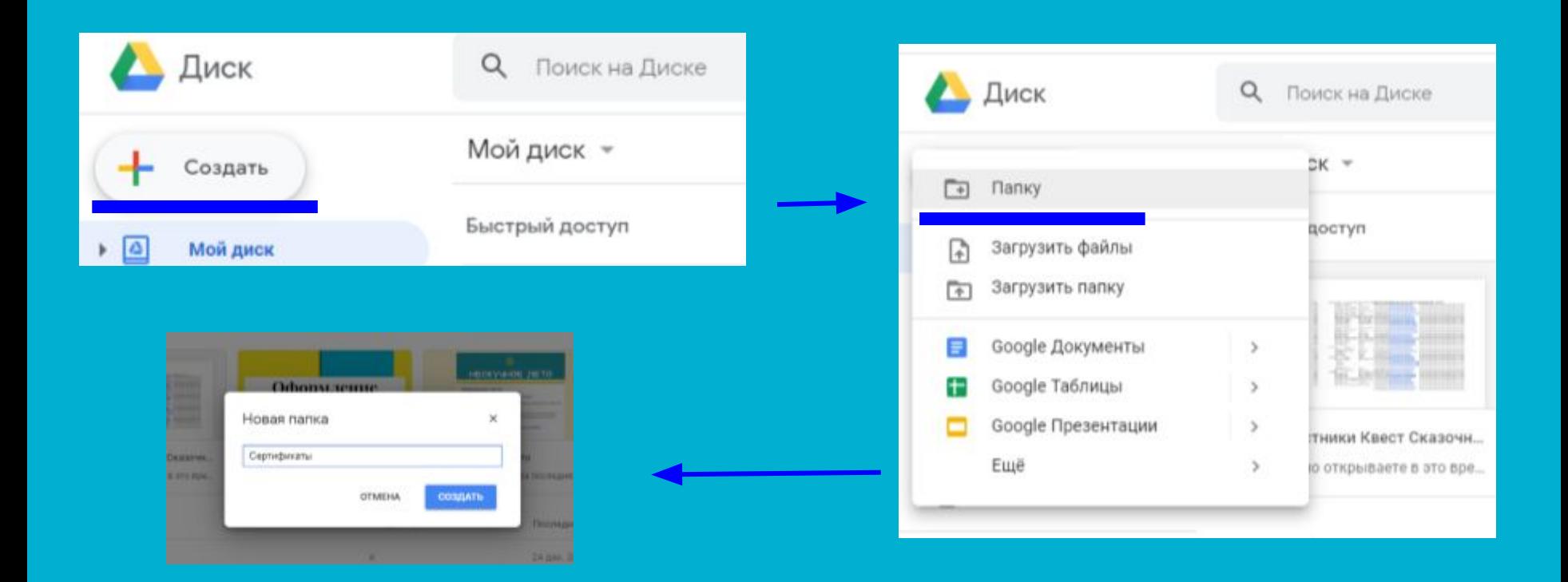

## Шаг 3. Создаем папку загрузки сертификатов

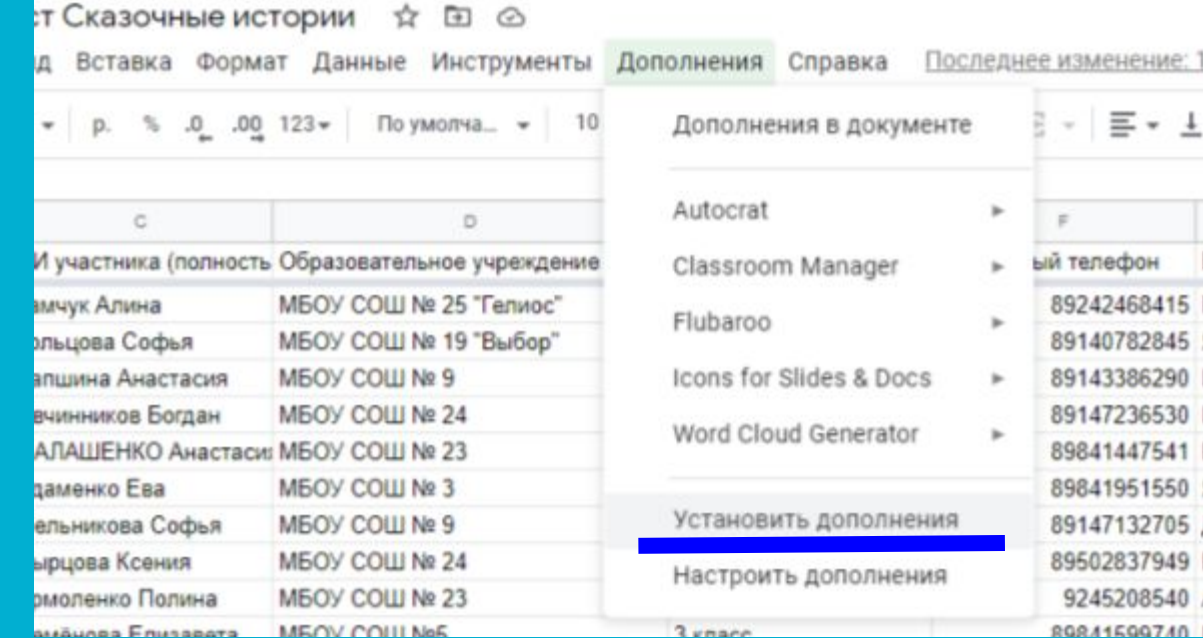

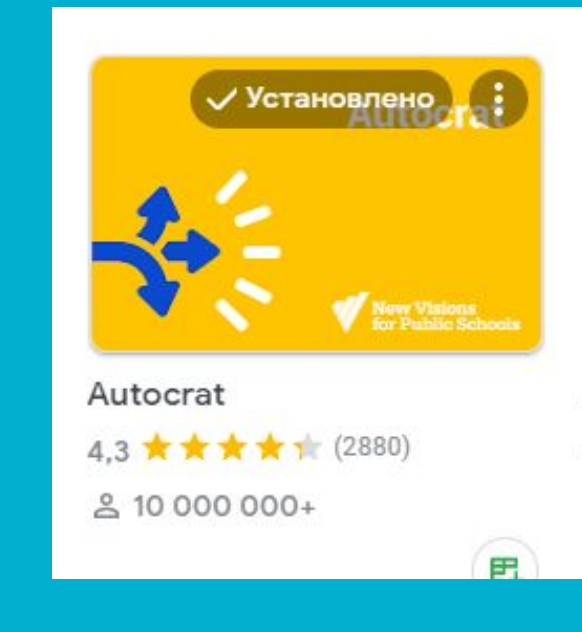

**Шаг 4. Скачиваем дополнение к таблицам Autocrat**

изменение: 1

9245208540

 $E - 1$ 

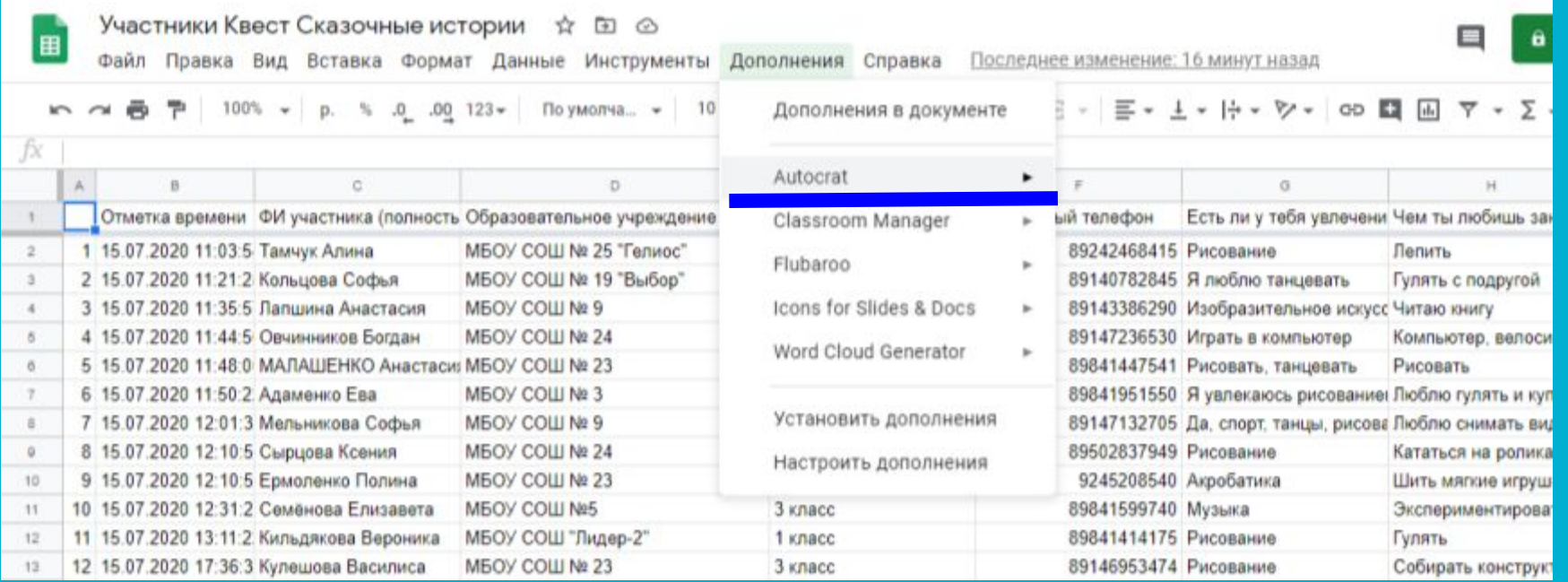

**Шаг 5. Запускаем в таблице приложение Autocrat**

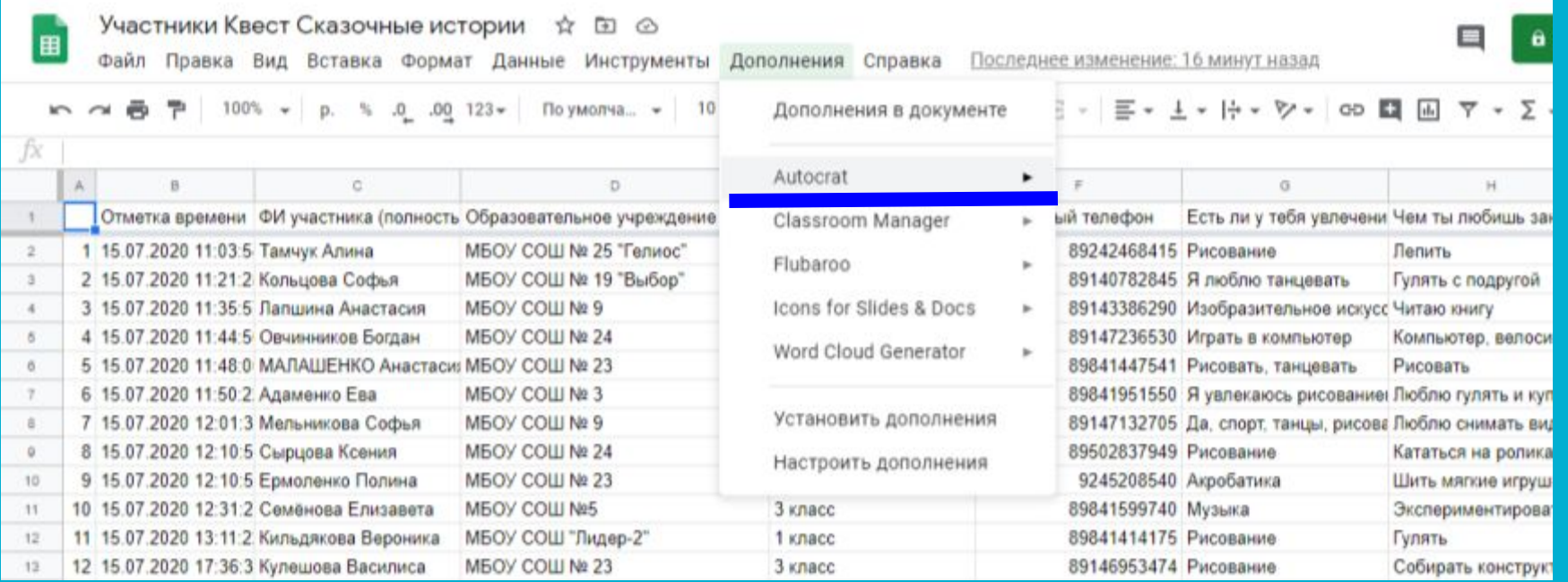

**Шаг 5. Запускаем в таблице приложение Autocrat**

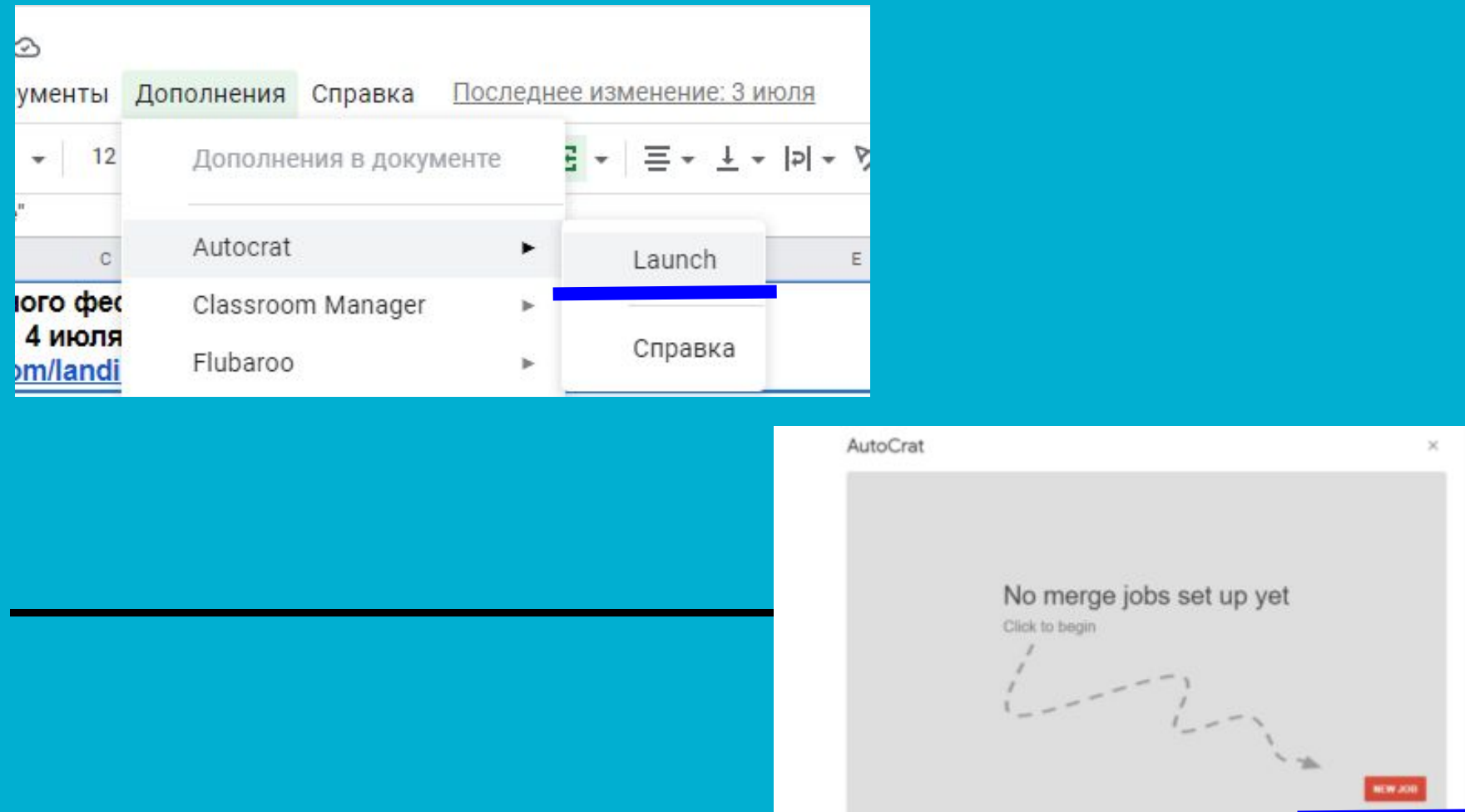

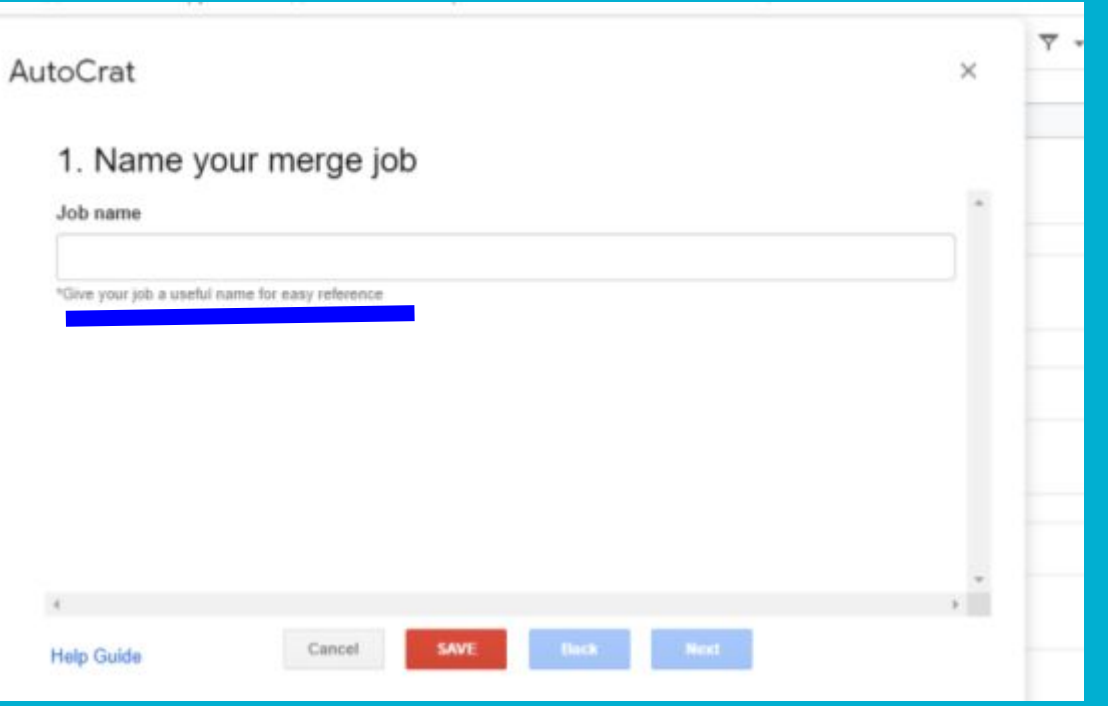

### Шаг 6. Вносим название проекта

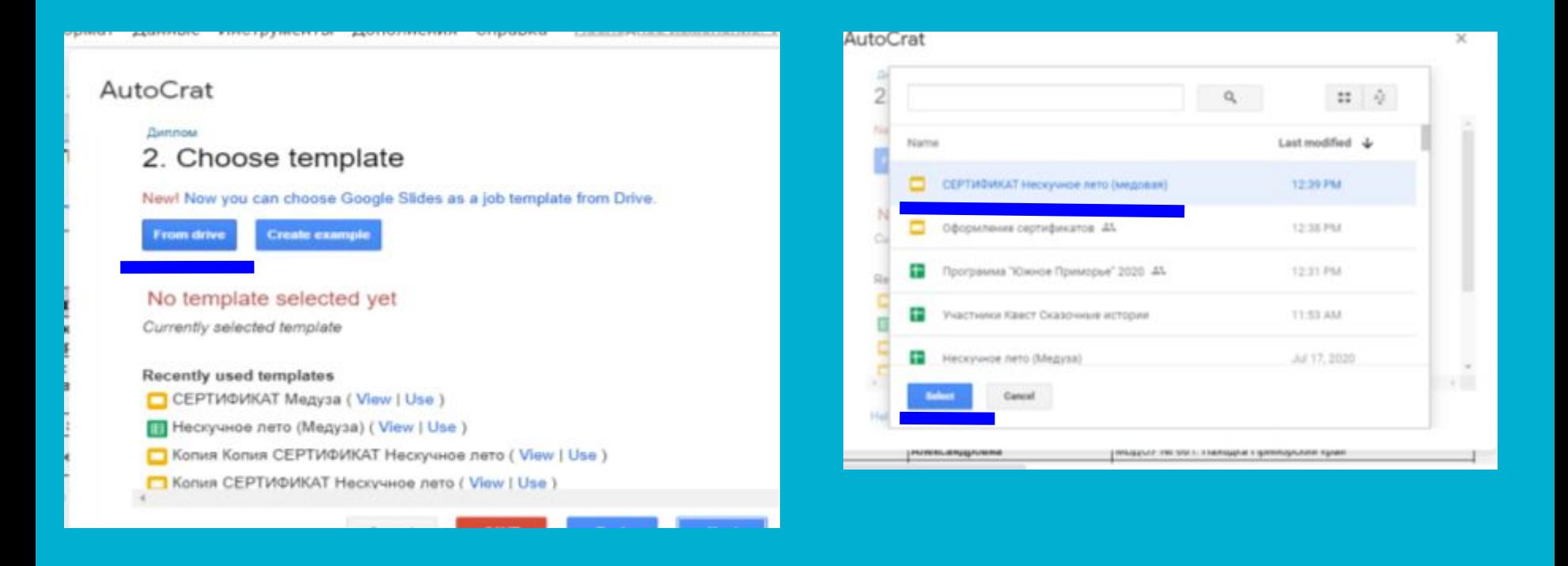

# Шаг 7. Выбираем шаблон (образец) сертификата

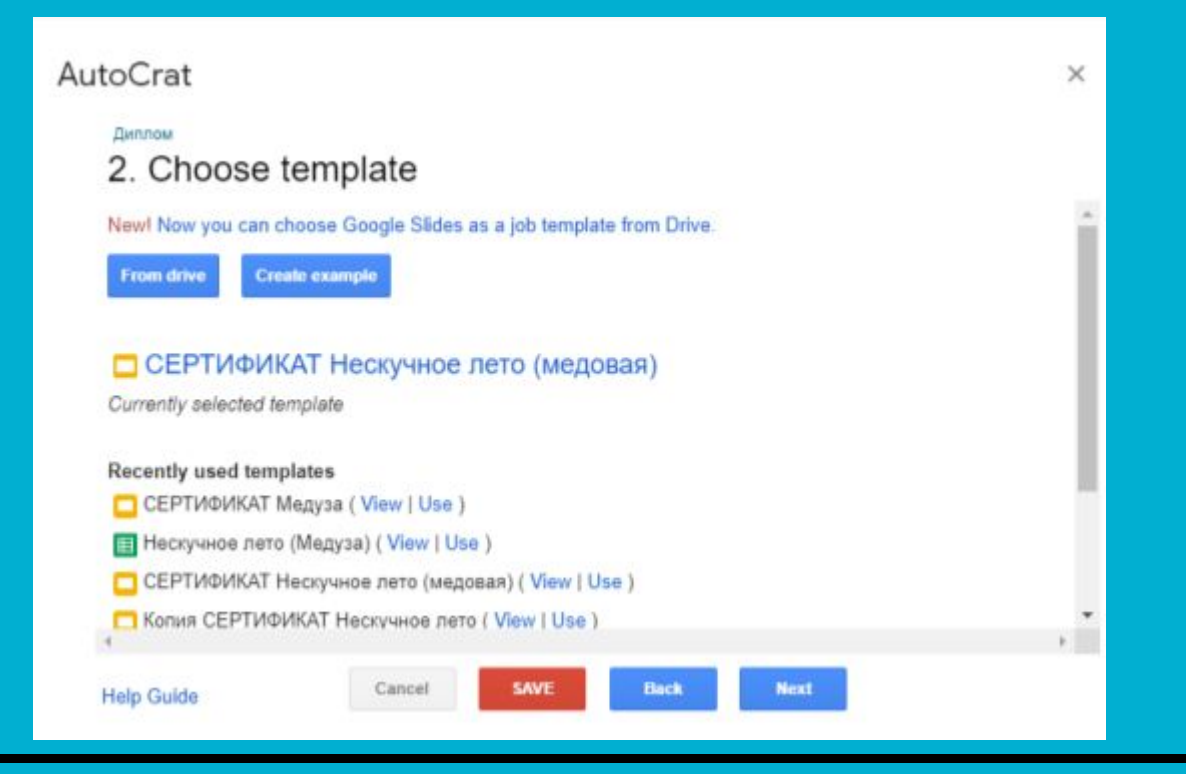

#### Шаг 7. Выбираем шаблон (образец) сертификата

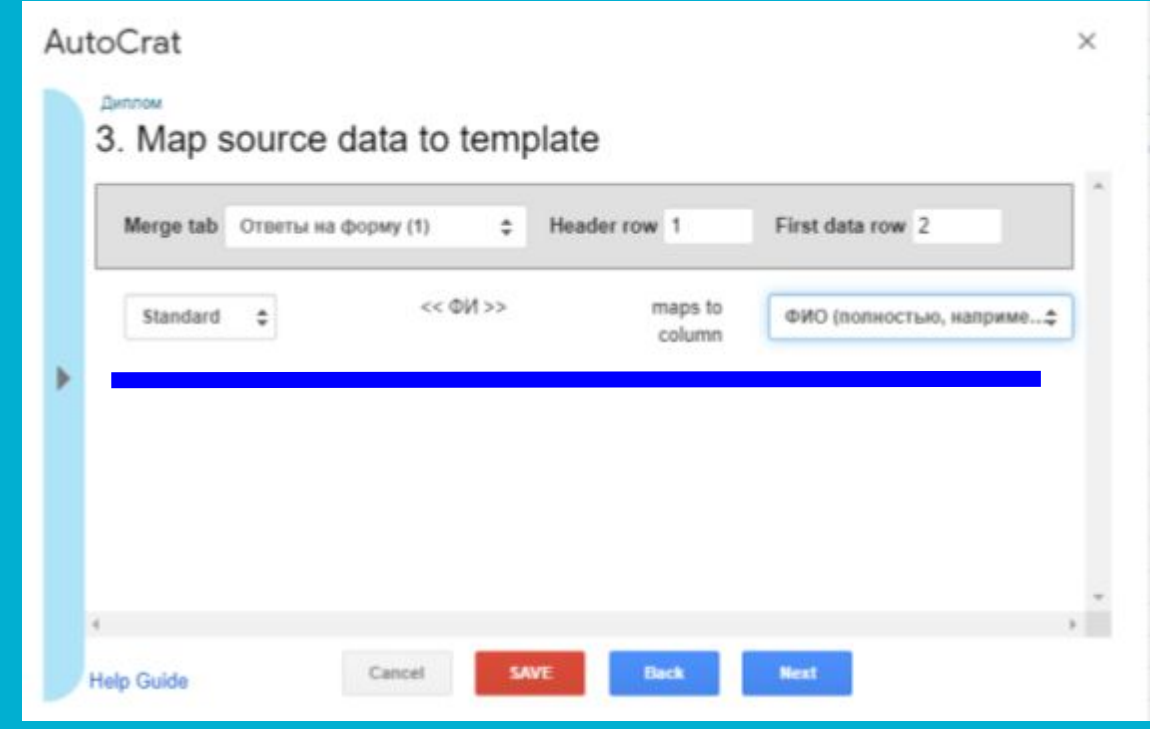

#### Шаг 8. Сопоставляем исходные данные с шаблоном

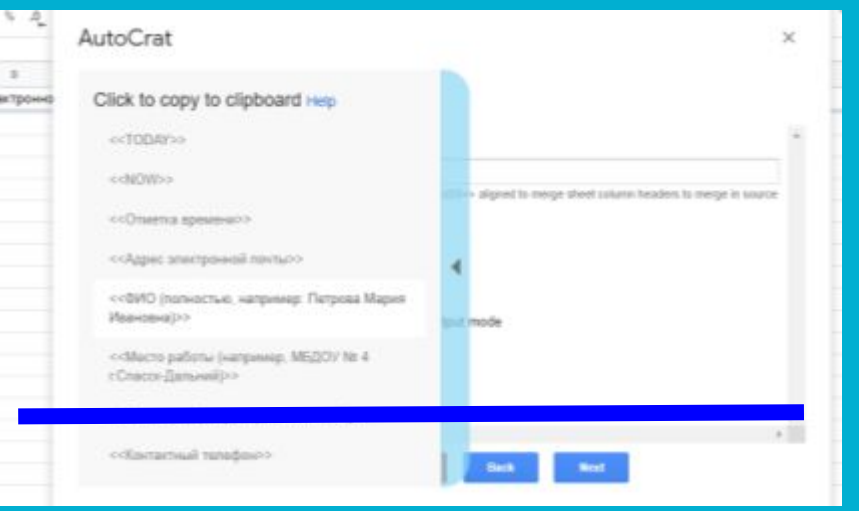

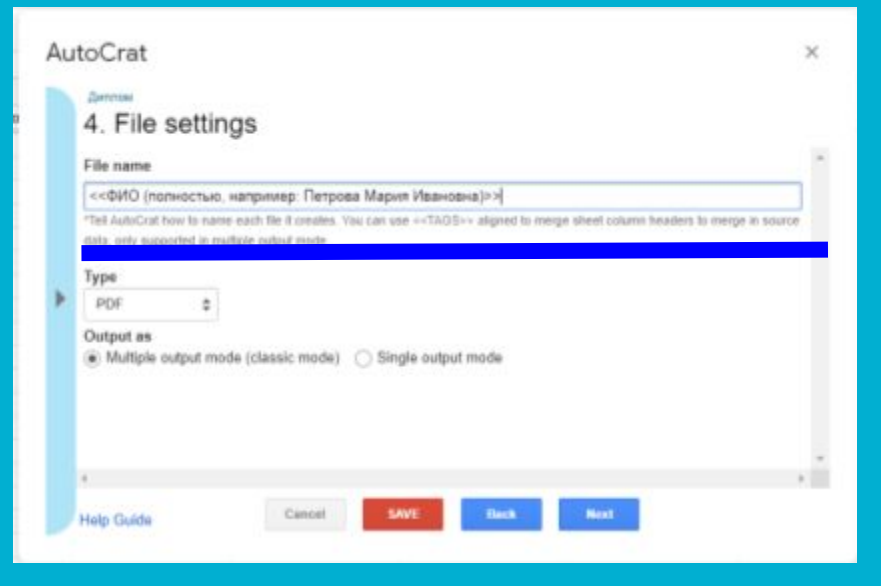

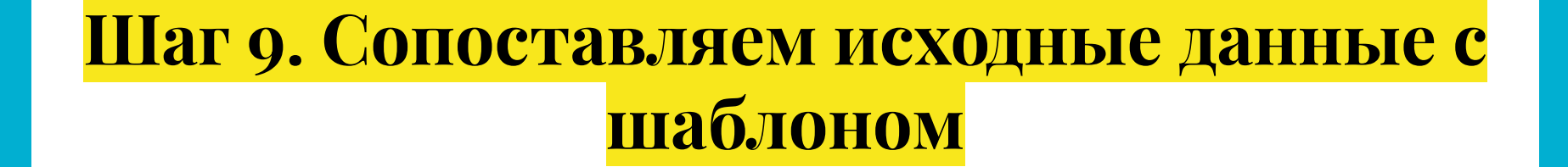

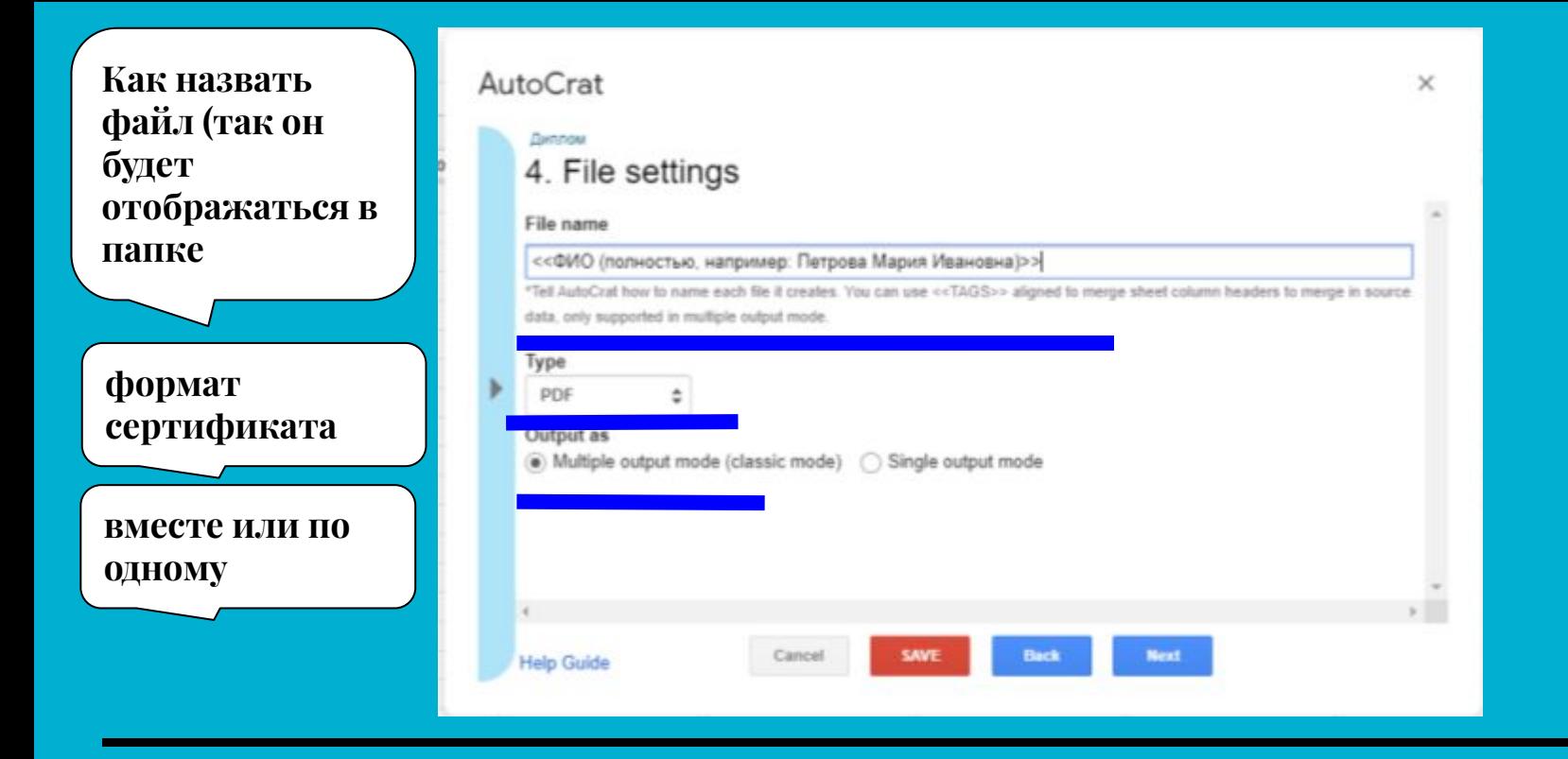

# **Шаг 10. Настройка файла сертификата**

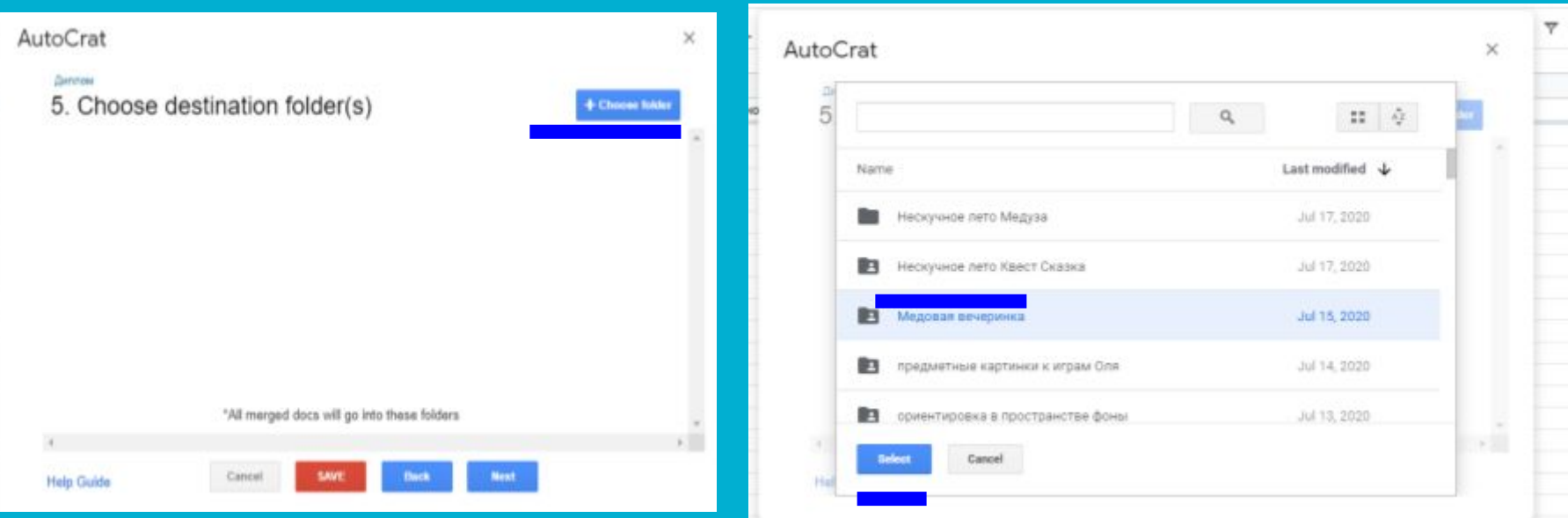

# Шаг 11. Настройка папки с сертификатами

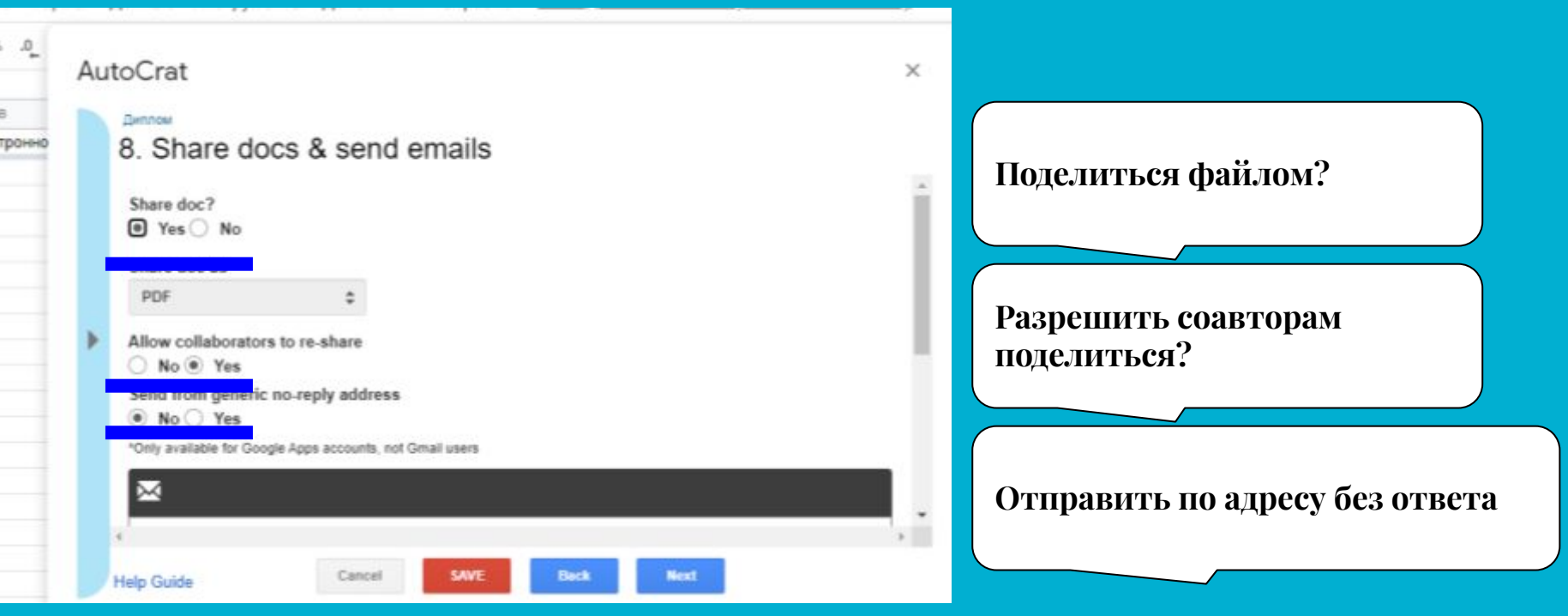

# **Шаг 12. Возможность поделиться файлом**

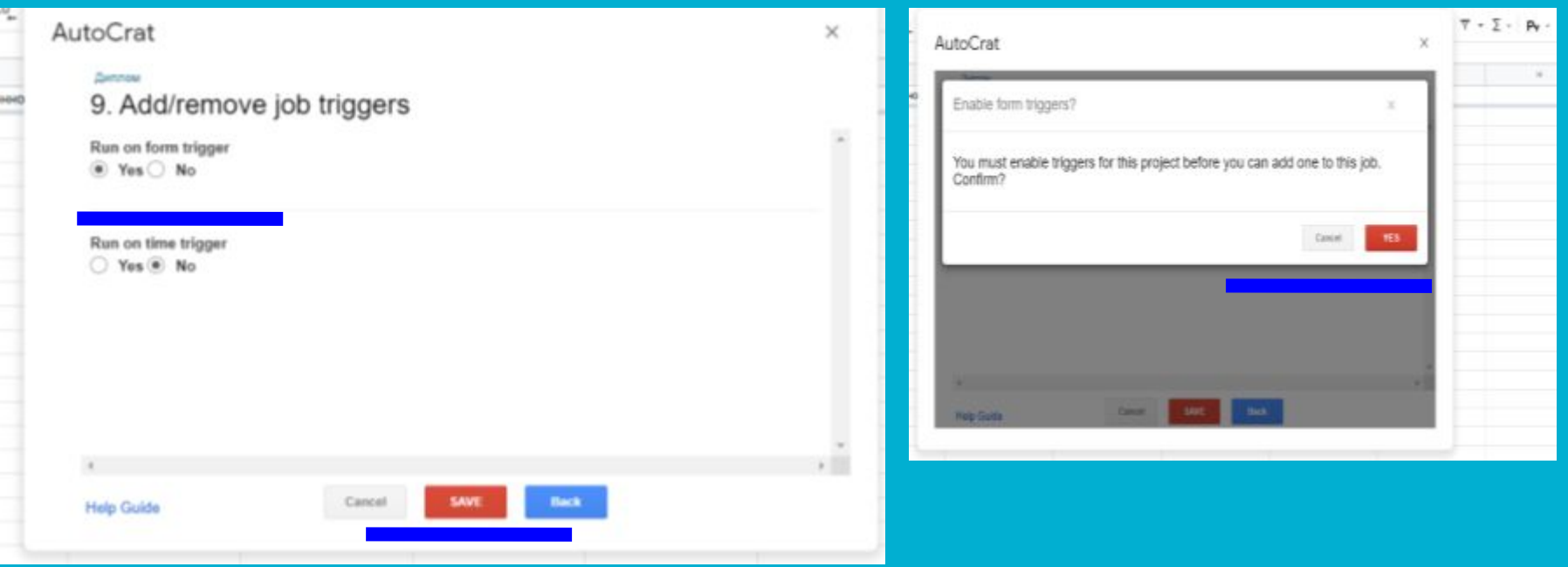

#### **Шаг 13. Добавление/удаление триггеров**

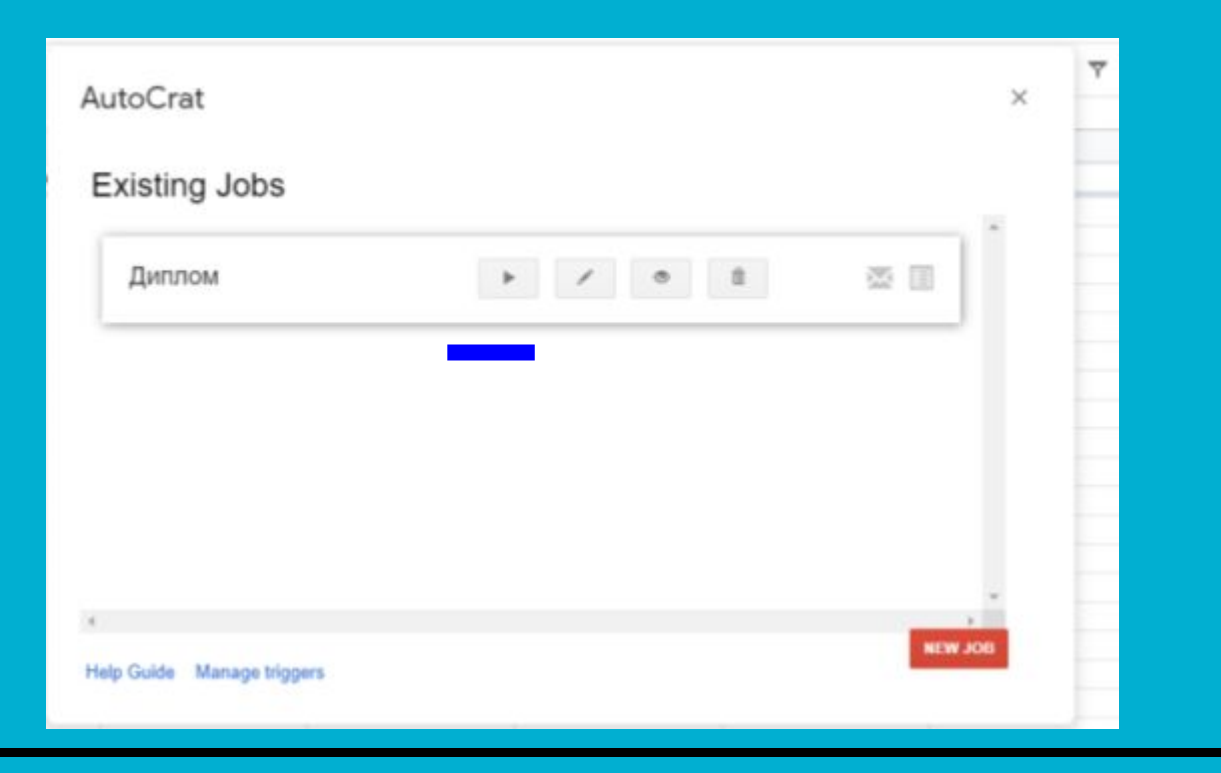

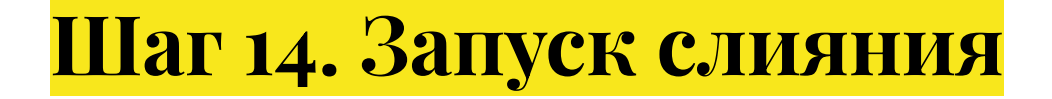

10 · B I + A + B : : | F · L · H · V · 00 图 图 T · Z · P ·

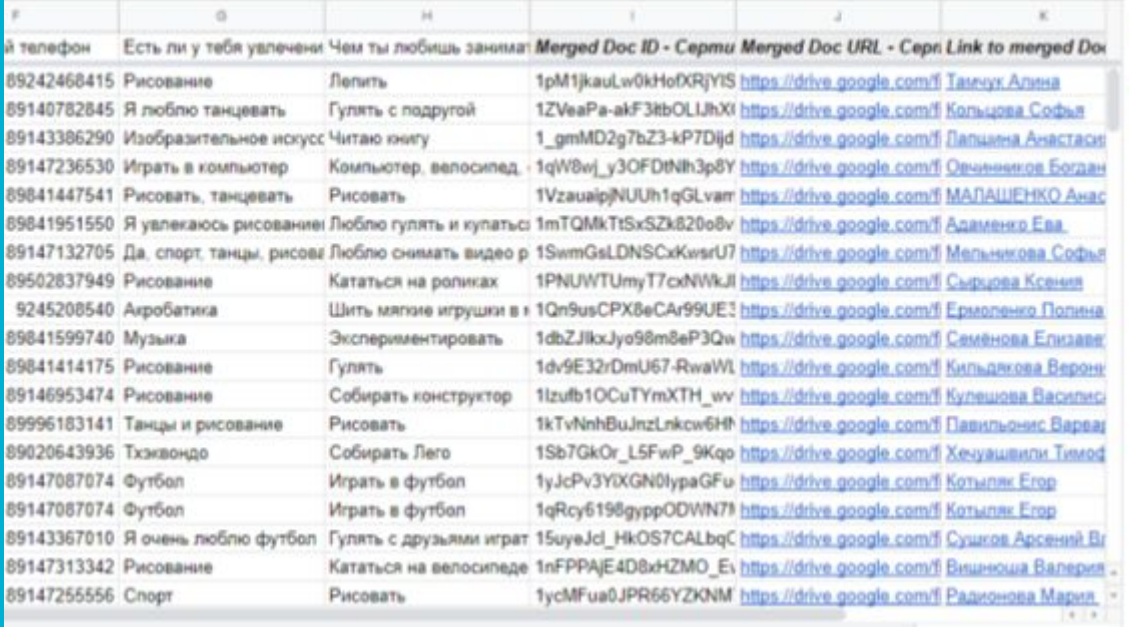

#### **Ссылки на сертификаты**

#### **Таблица после слияния**

 $\mathcal{A}_{\mathbf{c}}$ 

m

Ø

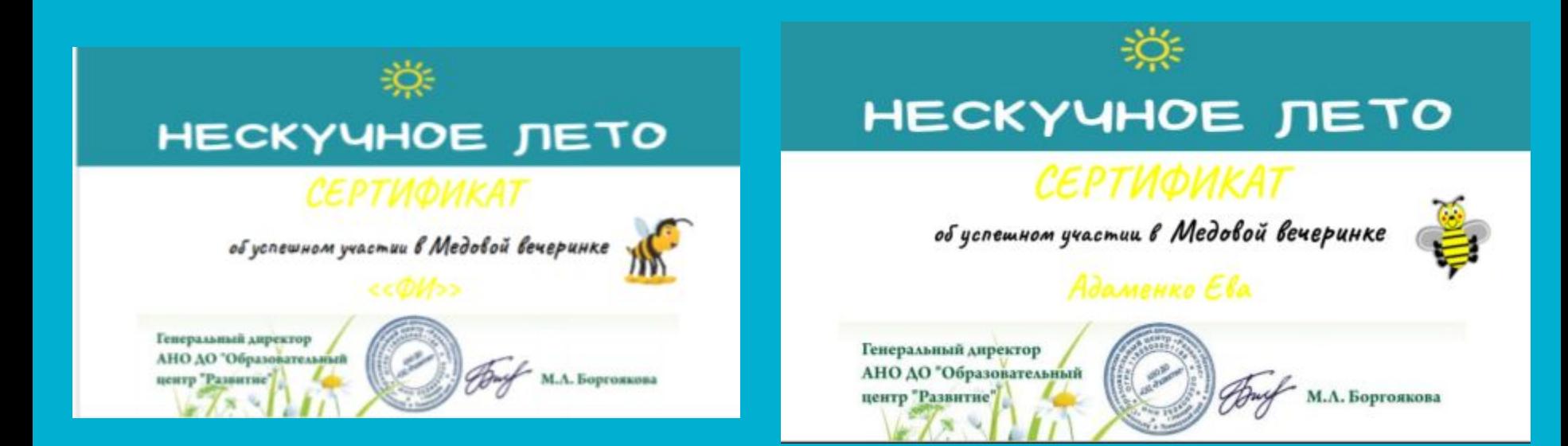

#### Шаблон сертификата **Надо получить**

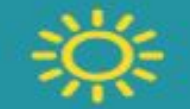

# НЕСКУЧНОЕ ЛЕТО

#### Диплом  $cc$ Победителя>>

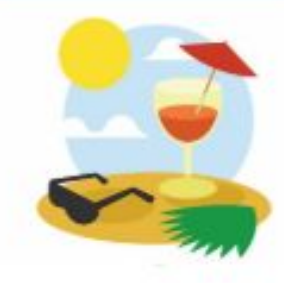

онлайн марафона "НЕСКУЧНОЕ ЛЕТО 2020"

 $cc\Phi$ *//>>* 

Генеральный директор АНО ДО "Образовательный центр "Развитие"

М.Л. Боргоякова